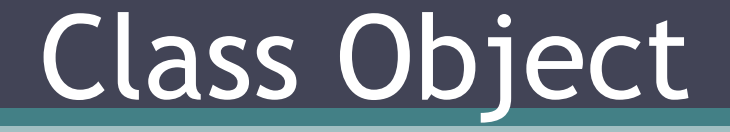

#### Общий родитель для всех классов

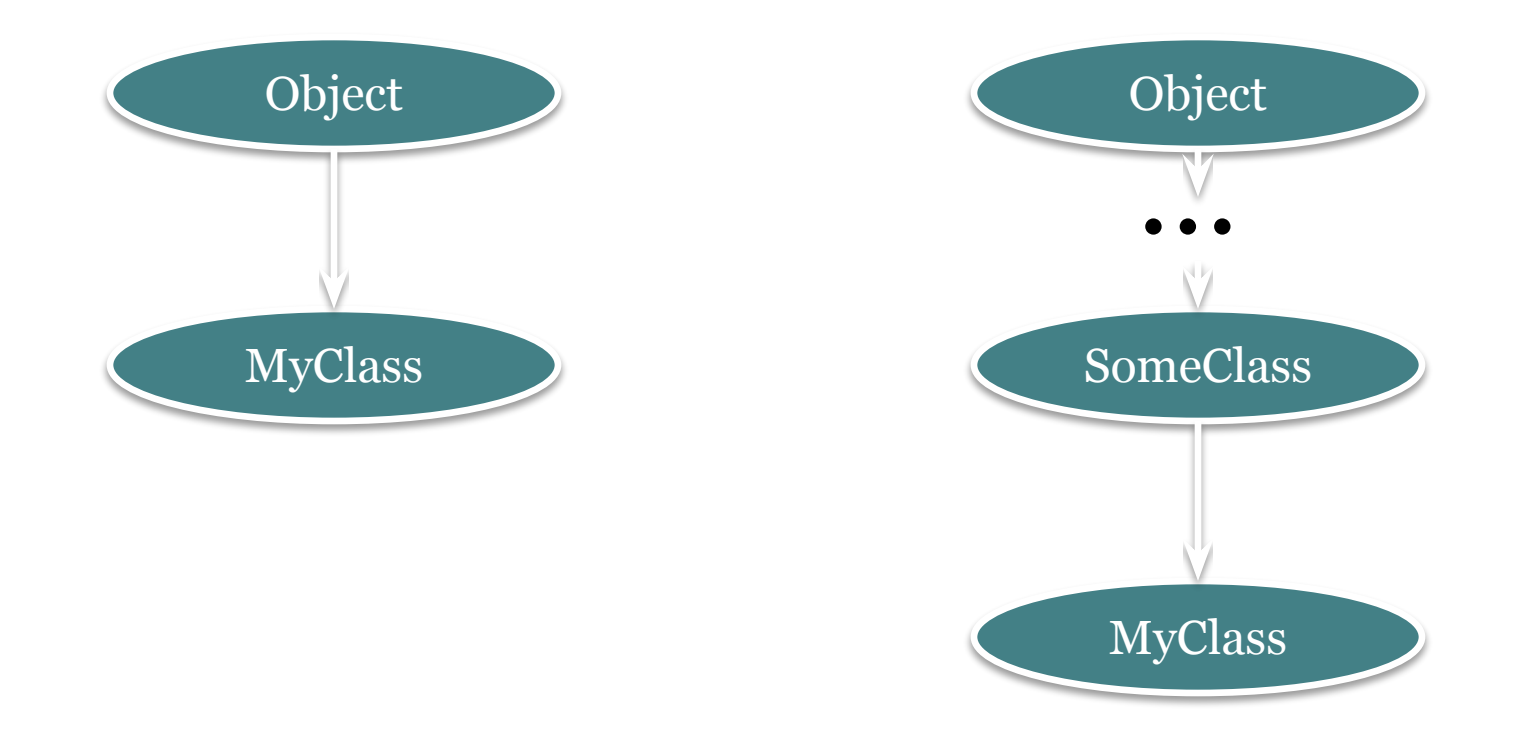

## Основные методы

- toString();
- equals(Object o);
- hashCode();
- clone();
- finalize();
- notify();
- notifyAll();
- wait();
- getClass();

```
Обёртки для примитивов
```

```
Integet integer = 10;
```

```
Integer integer = Integer.valueOf(10);
```

```
String str = '''';
```
Long; Character; Short; Float; Double; Boolean BigInteger bi = BigInteger.valueOf(100); BigInteger bi = new BigInteger(100);

#### Приведение типов

- явное
	- Object  $o = \cdots$ ; String str = (String) o;
- неявное
	- int  $i = 10$ ;
	- long  $n = i$ ;
- object instanceof Class

# final

- field
- method
- class

## Generics

```
без:
List list = new ArrayList();
list.add("string");
String str = (String) list.get(0);
```

```
с:
List<String> list = new ArrayList<String>();
//List<String> list = new ArrayList<>(); c 1.7
```

```
list.add("string");
String str = list.get(0);
```
## Не типизированный класс

```
public class Box {
```
}

```
 private Object value;
```

```
 public Object getValue() {
     return value;
 }
```

```
 public void setValue(Object value) {
    this.value = value;
 }
```
### Типизированный класс

```
public class Box<T> {
```

```
 private T value;
```
}

```
 public T getValue() {
     return value;
 }
```

```
 public void setValue(T value) {
    this.value = value;
 }
```
Конкретизация

<T **extends** Comparable<T>>

T value1, value2; value1.compareTo(value2);

#### Только на этапе компиляции!!!

# Д/з

- Реализовать интерфейс List<T>
- Наследоваться от своей реализации и написать SortedList<T extends Comparable<T>>, переопределить метод add и contains (на бинарный поиск)